$\cdots$  at a set of the set of the set of the set of the set of the set of the set of the set of the set of the set of the set of the set of the set of the set of the set of the set of the set of the set of the set of the s

TPM  $/$  $(1)$ 

(histogram)  $\left(\begin{array}{c}\right.\\[-1.2mm] \left.\right.\\[-1.2mm] \left.\right.\\[-1.2$  $\,$  ,  $\,$ 

 $(2)$  $( )$ 

우리는 좋은 품질의 물건을 만들기 위해 매일 노력하고 있다. 그러나 똑같은 공정에서  $\frac{1}{2}$ ,  $\frac{1}{2}$ ,  $($  and  $($  and  $)$ 품질특성(예를 들어 길이, 무게, 시간, 온도 ) 측정해서 얻어지는 데이터의 도수는,

많다. 이것을 가리켜 공정 혹은 물건의 집단이 분포를 가진다고 말한다. , 집단으로서 . (frequency  $\text{distribution)} \qquad \qquad \text{.}$ 

쉽다.  $($ ,  $),$   $,$   $)$ 있다. 품질관리의 기본은 품질에 산포를 가져오는 원인을 파악해서 그것을 관리하는 ,  $\,$ 

도수분포의 정상 공식 공식을 제공하는 인터뷰 표정, ③

이와 같은 특성치의 변동을 눈에 보이는 모양으로 만드는 기술이 도수분포이다.

 $( )$ 

편차를 구함, ④규격과 대조 등의 목적으로 작성한다.

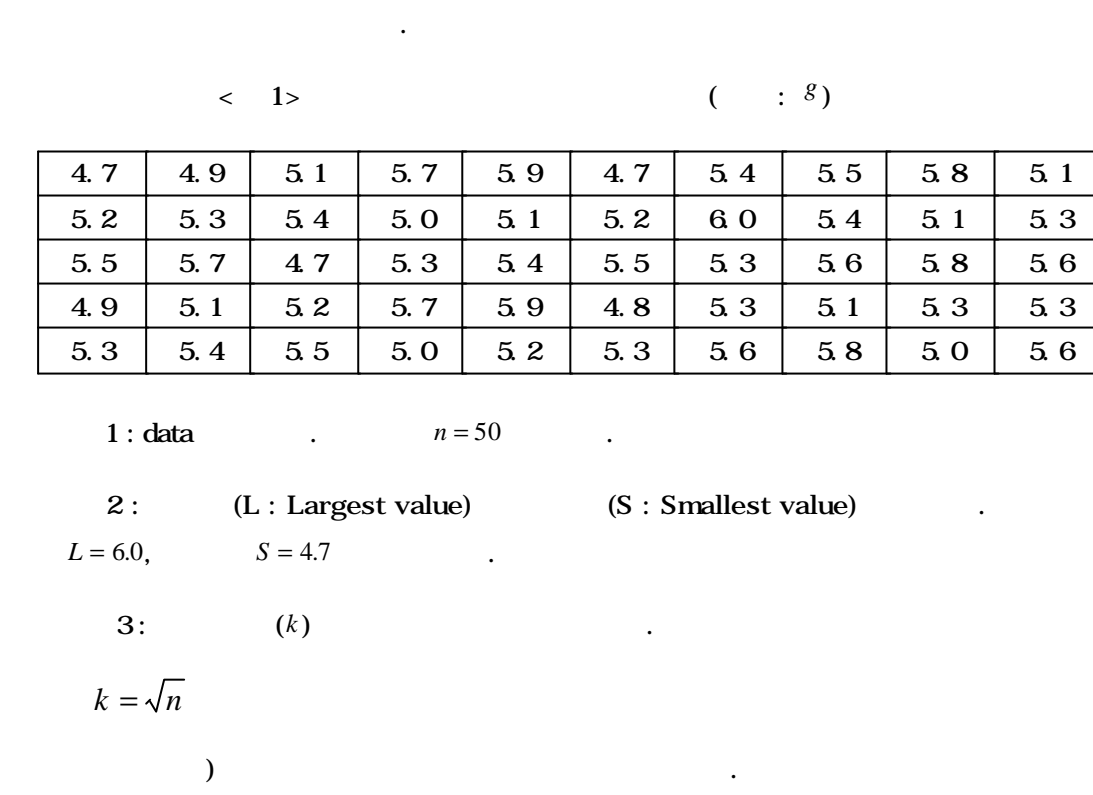

 $\langle$  1>  $\langle$  1>  $\rangle$  $5.6 \pm 0.6(g)$ 

 $(3)$ 

$$
k = \sqrt{n} = \sqrt{50} = 7.1 \approx 7
$$

그리고 구간의 (*k* ) 스터지스(H.A. Sturges) 제시한 식에 의하여 구할 수도 있다.

 $k = 1 + 3.3 \log n$ 

위의 식에 의하여 구간의 (*k* ) 구하면 먼저 제시된 식과 동일한 값이 나온다.

 $k = 1 + 3.3 \log n = 1 + 3.3 \log 50 = 1 + 5.6 = 6.6 \approx 7$ 

$$
4: \qquad (h) \qquad .
$$

$$
h = \frac{L - S}{k} = \frac{6.0 - 4.7}{7} = 0.19 \approx 0.2
$$

 $($  0.1 0.1×2=0.2)

 $5:$   $\qquad \qquad \ldots$ 

1 = 
$$
S - \frac{0.1}{2} = 4.7 - \frac{0.1}{2} = 4.65
$$
  
\n1 = 1 +  $h = 4.65 + 0.2 = 4.85$   
\n2 = 1 +  $h = 4.85 + 0.2 = 5.05$   
\n6: ( ,   
  $\leftarrow$ 

 $\langle$  2>

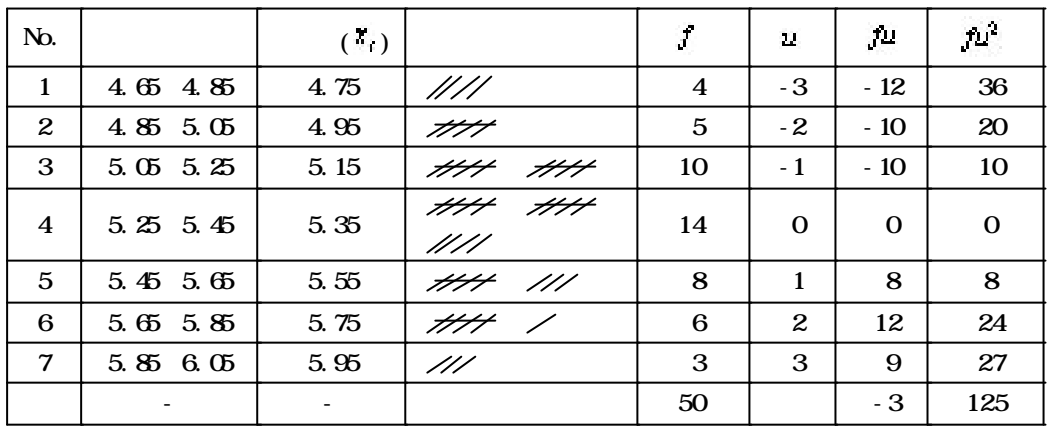

*u* 0 .

 $\sim$  7: 1 \  $(1)$ 

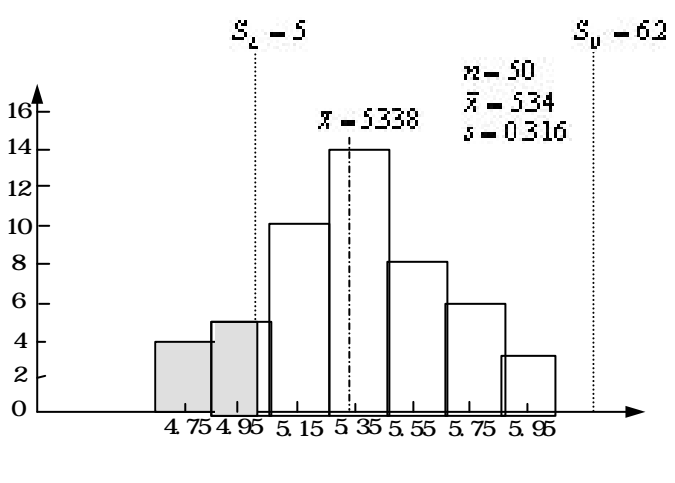

 $\langle$  1>

**8**:  $\overline{x}$ ,  $s$  .

 $\overline{x}$  and  $\overline{x}$  and  $\overline{x$ 

$$
\overline{x} = x_0 + \frac{\sum fu}{\sum f} \times h
$$

$$
\overline{x} = x_0 + \frac{\sum fu}{\sum f} \times h = 5.35 + \frac{-3}{50} \times 0.2 = 5.338 \approx 5.34
$$

상기의 식에 의하여 산술평균을 구하면,

$$
s = \sqrt{\frac{s}{\sum f}} = \sqrt{\frac{\sum fu^2 - (\sum fu)^2 / \sum f} h^2}{\sum f}}
$$

$$
= h \sqrt{\frac{\sum fu^2}{\sum f} - (\frac{\sum fu}{\sum f})^2}{\sqrt{\sum f}^2}
$$

$$
\therefore s = 0.2 \sqrt{\frac{125}{50} - \left(\frac{-3}{50}\right)^2} = 0.316
$$

계산된다.

$$
f_{\rm{max}}
$$

주어진 위의 식에 의하여 표준편차를 구하면,

$$
V \hspace{1.5cm} \sqrt{V} \hspace{1.5cm} (s \approx \sqrt{V})
$$

$$
\sqrt{V} = h \sqrt{\frac{\sum fu^2 - (\sum fu)^2 / \sum f}{\sum f - 1}} = 0.2 \sqrt{\frac{125 - (-3)^2 / 50}{50 - 1}} = 0.319
$$
  
9:

 $n, \qquad \overline{x}, \qquad s$